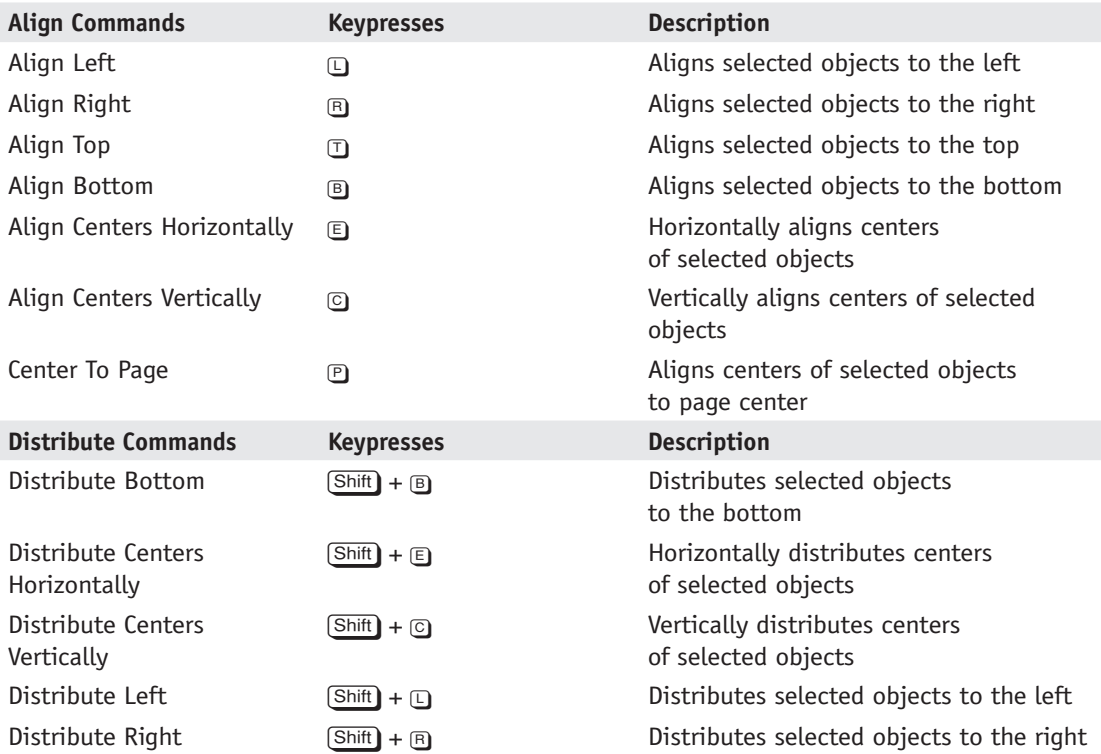

#### **2** CorelDRAW® X6: The Official Guide

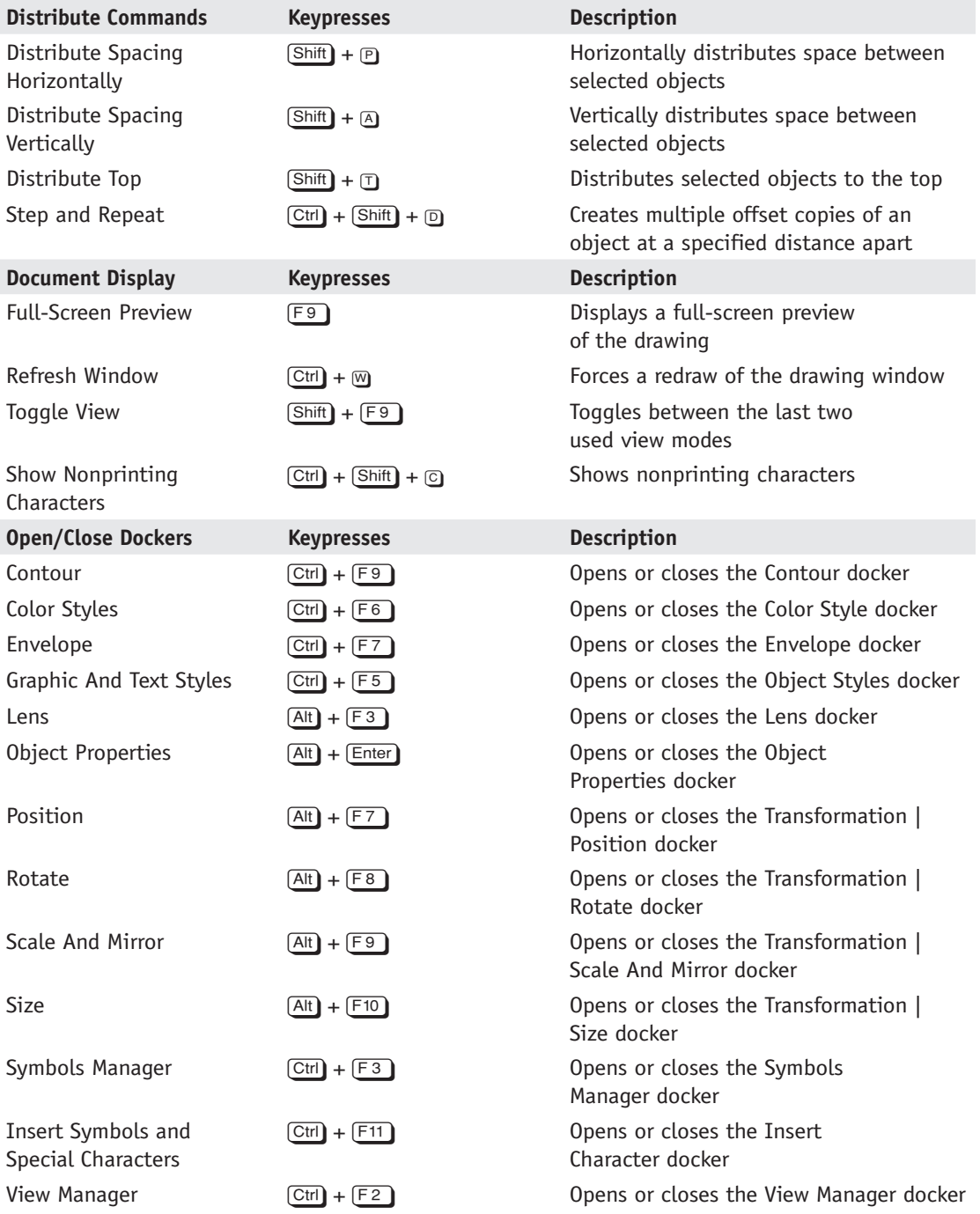

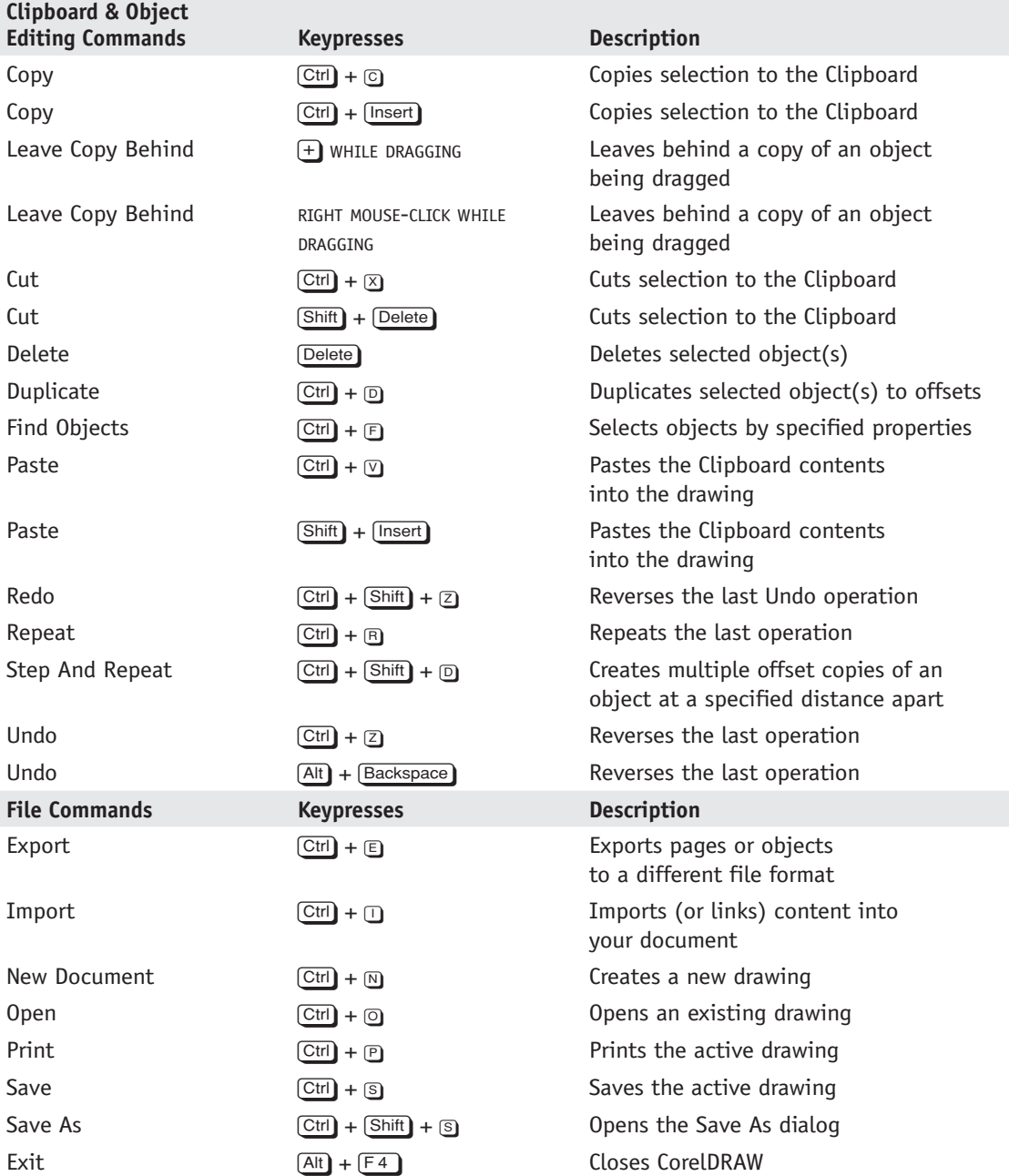

 $\begin{array}{c} \hline \end{array}$ 

#### **4** CorelDRAW® X6: The Official Guide

 $\overline{\phantom{a}}$ 

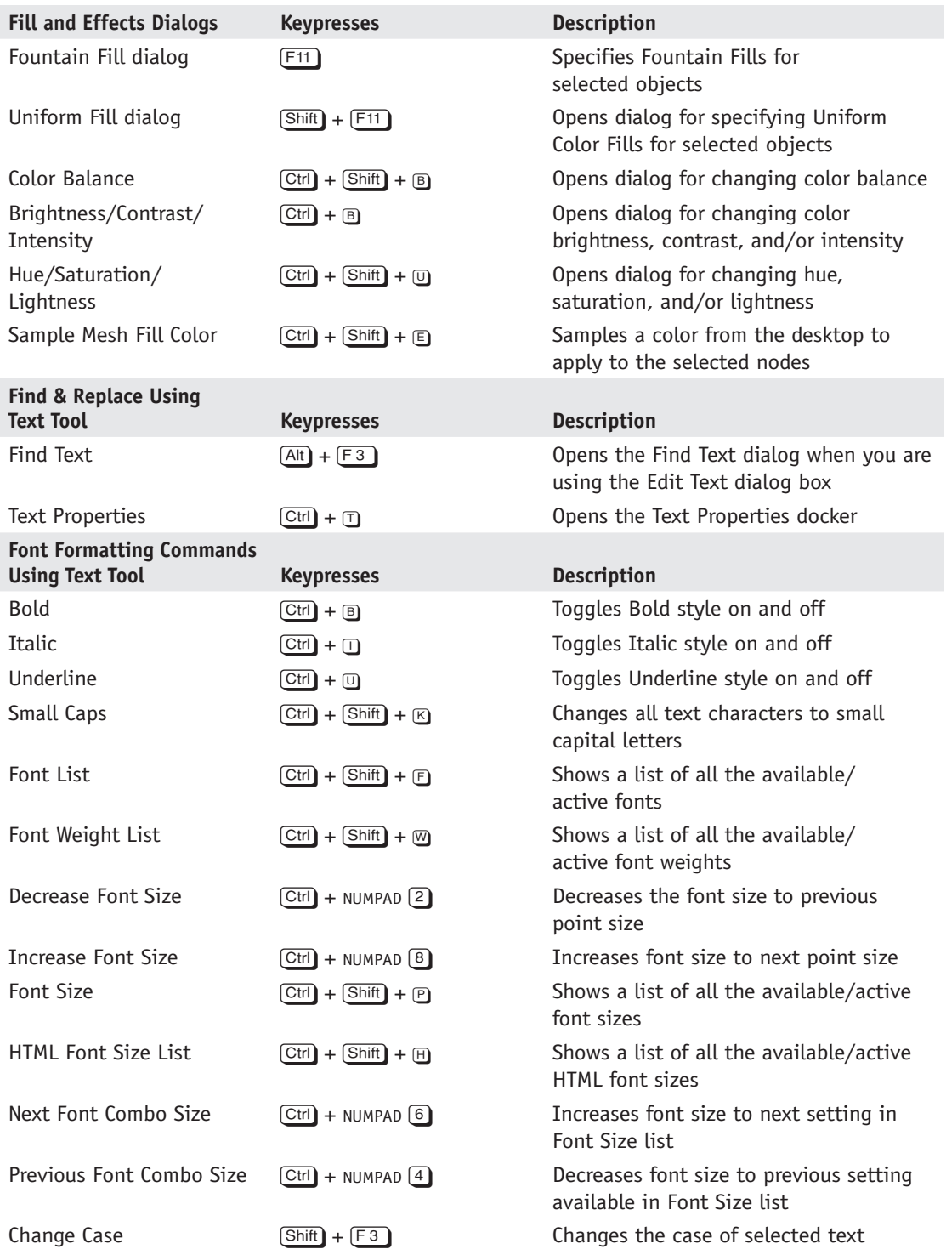

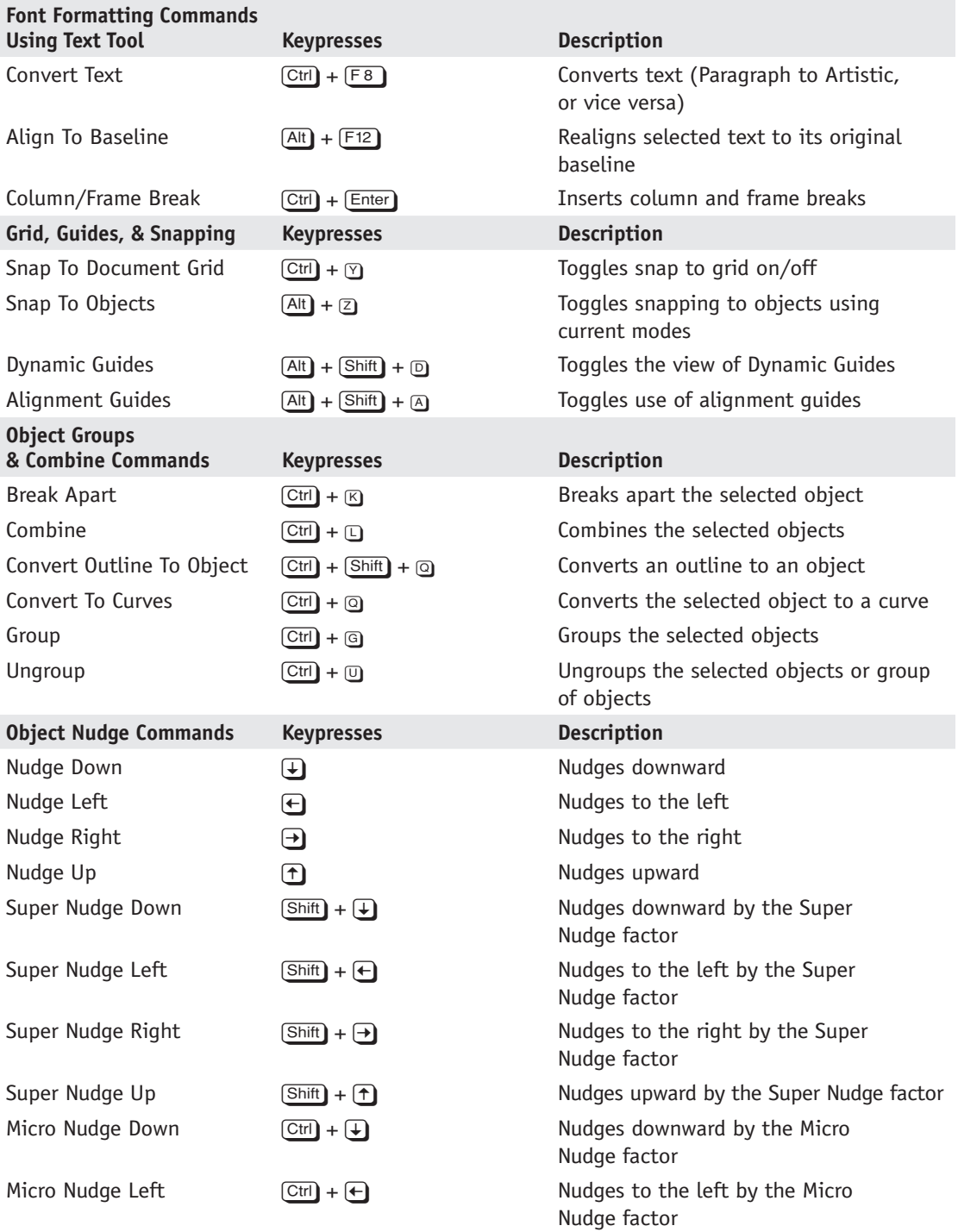

#### **6** CorelDRAW<sup>®</sup> X6: The Official Guide

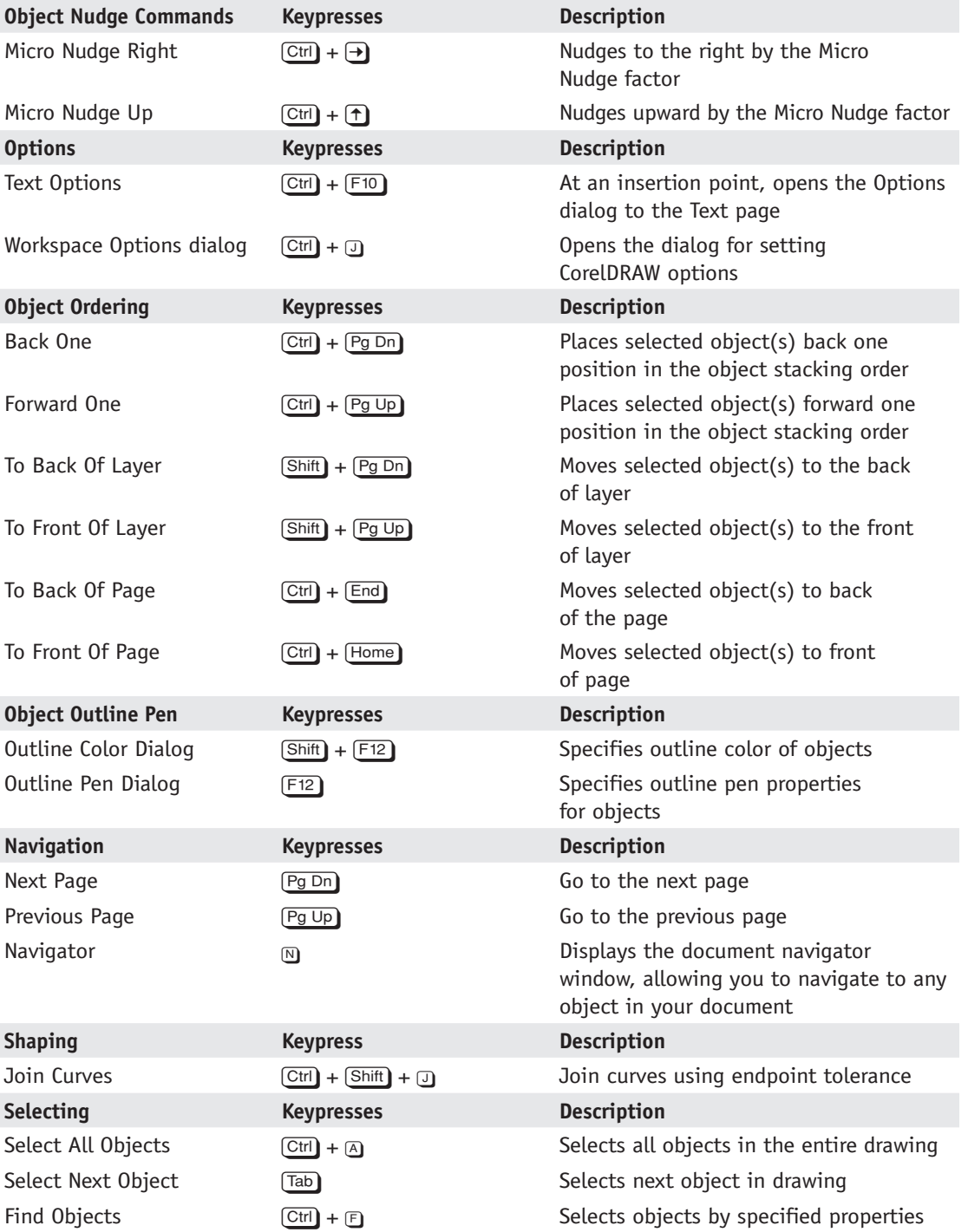

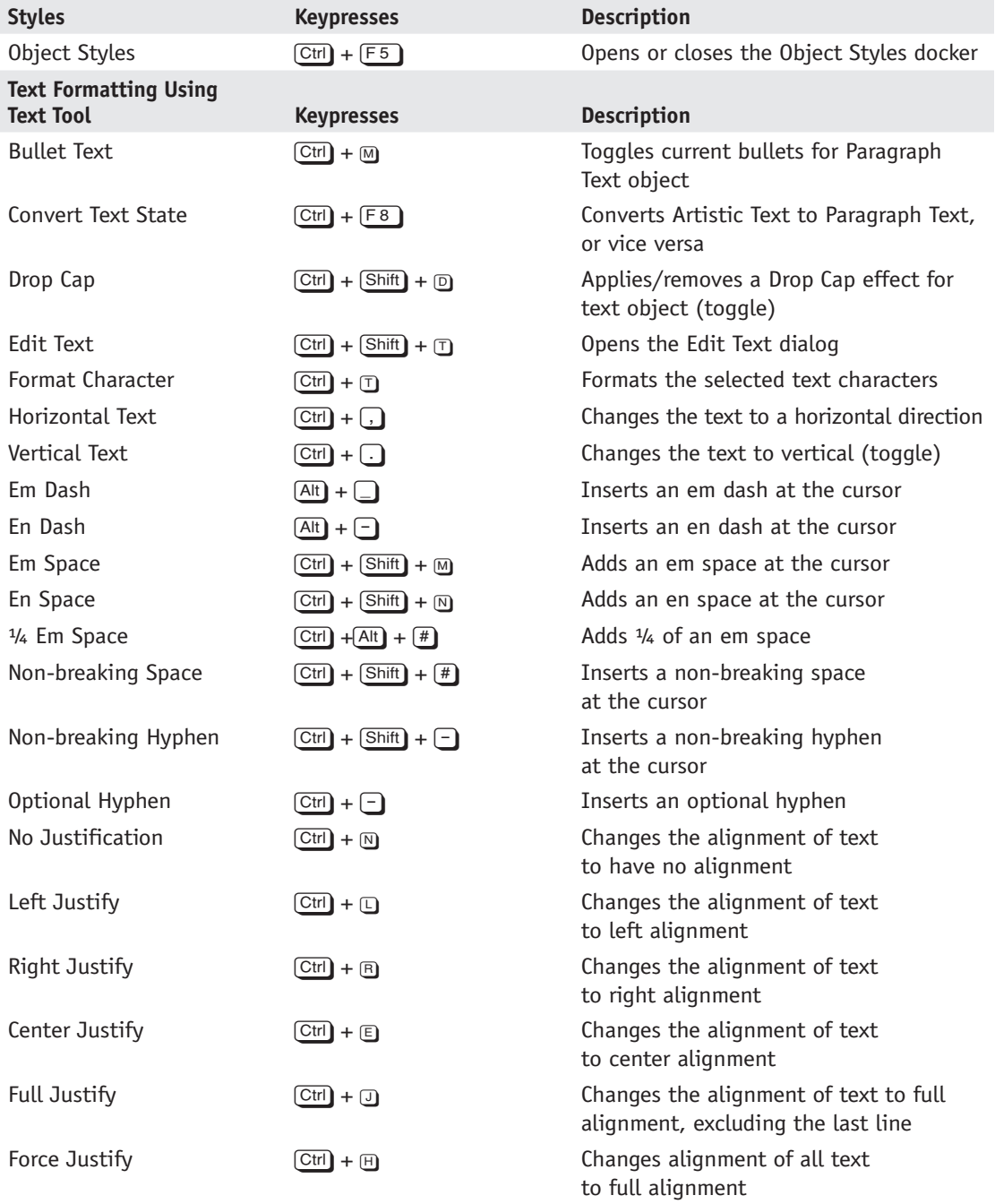

 $\begin{array}{c} \begin{array}{c} \begin{array}{c} \end{array} \end{array} \end{array}$ 

#### **8** CorelDRAW® X6: The Official Guide

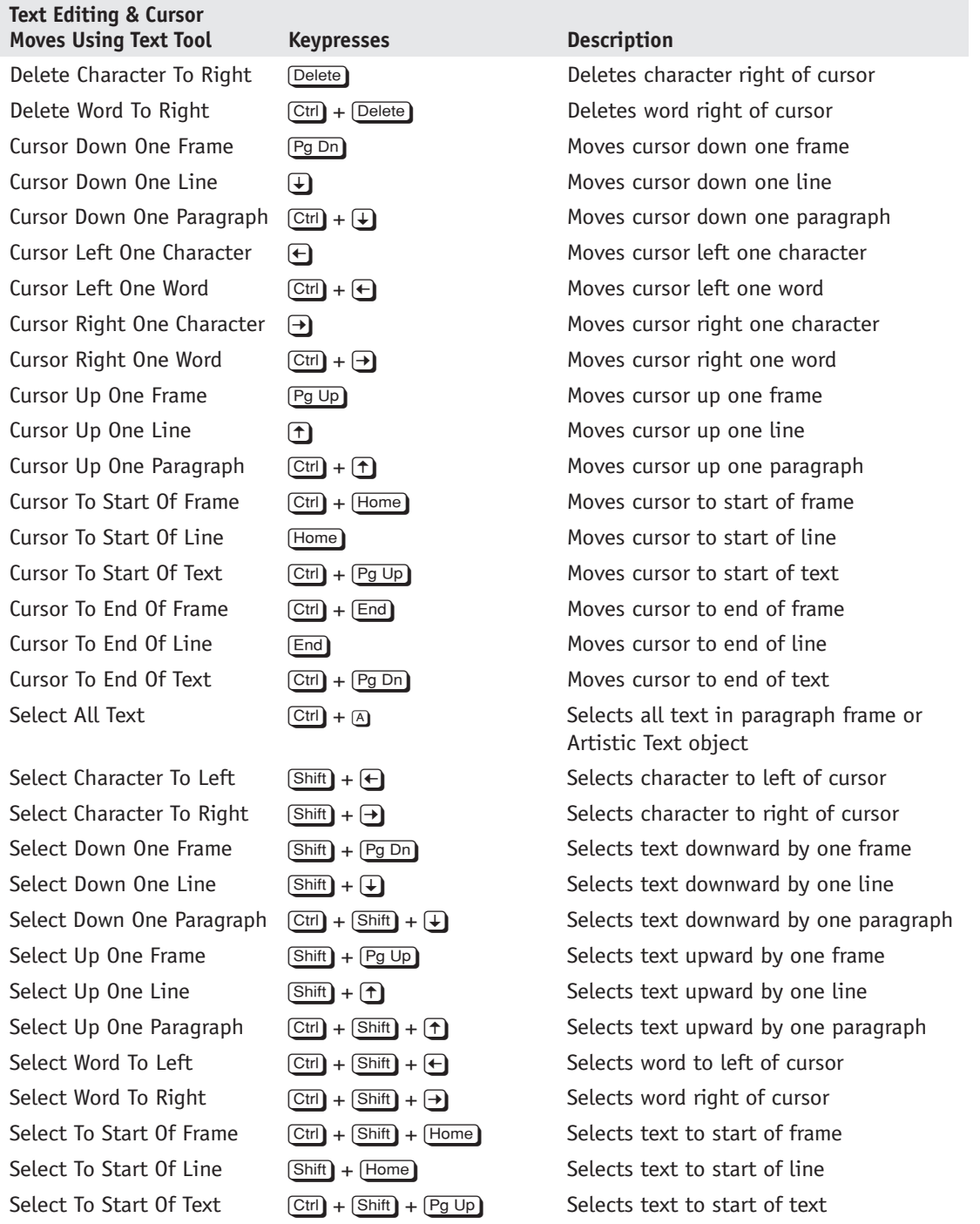

 $\begin{array}{c} \hline \end{array}$ 

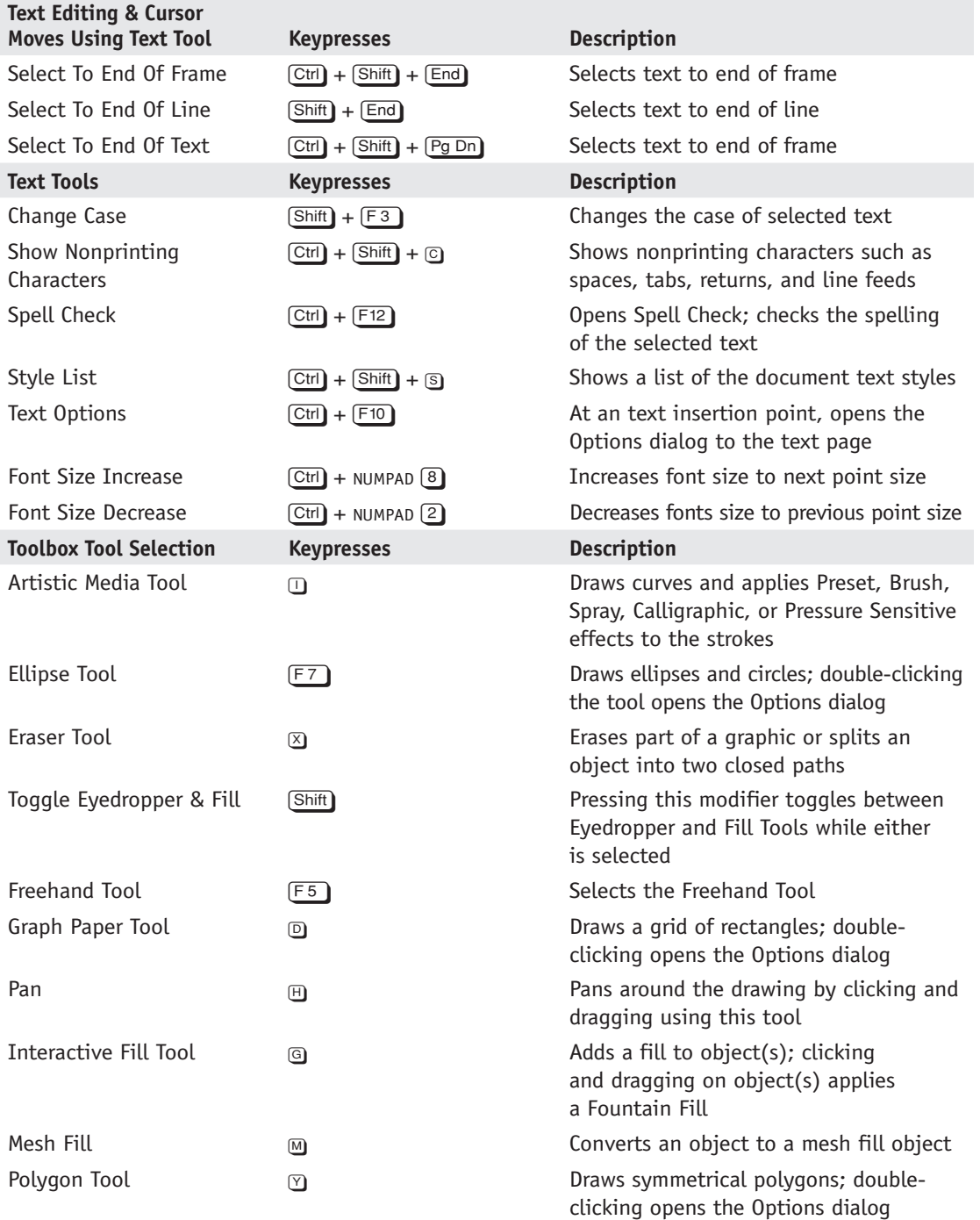

 $\begin{array}{c} \hline \end{array}$ 

#### 10 CorelDRAW<sup>®</sup> X6: The Official Guide

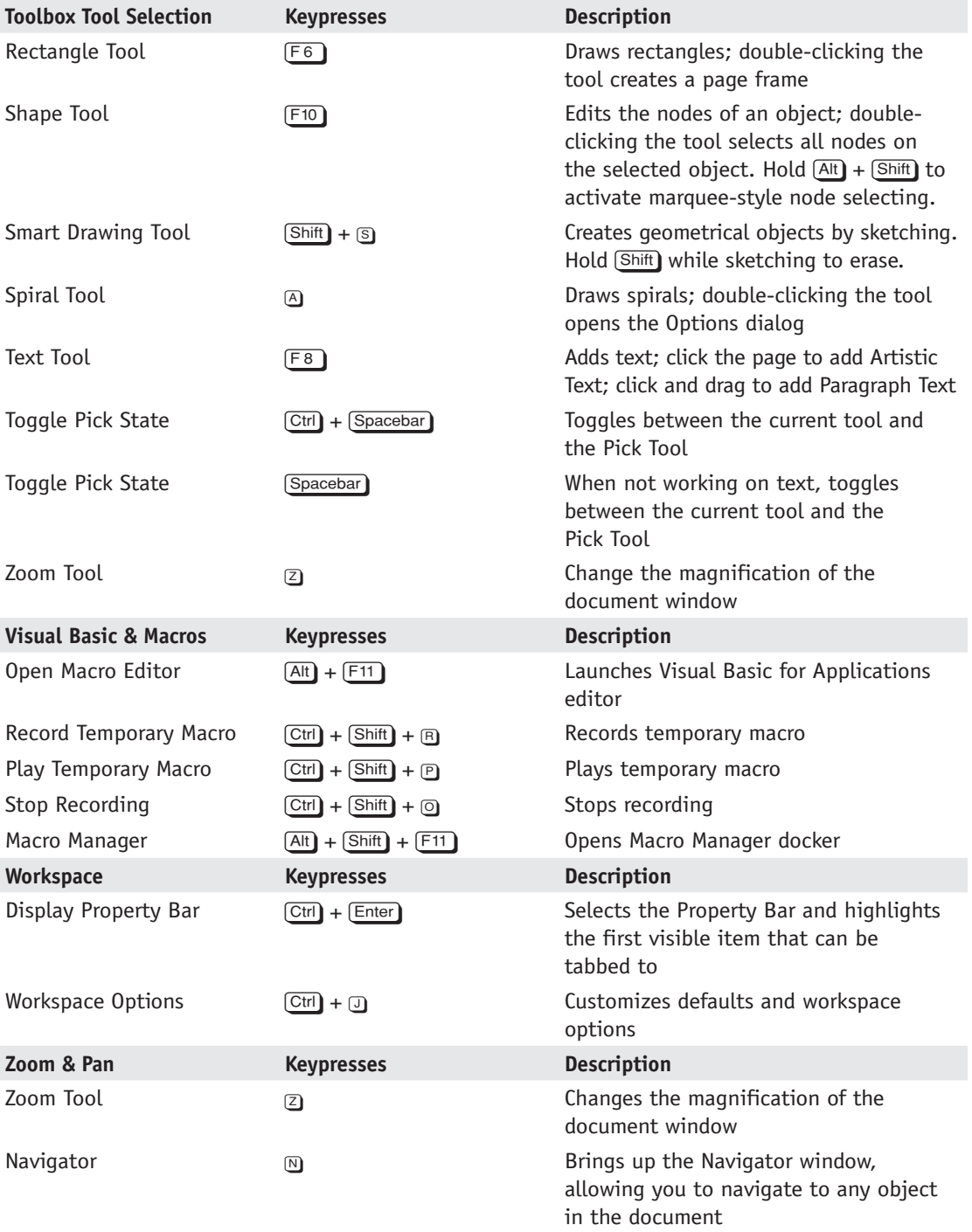

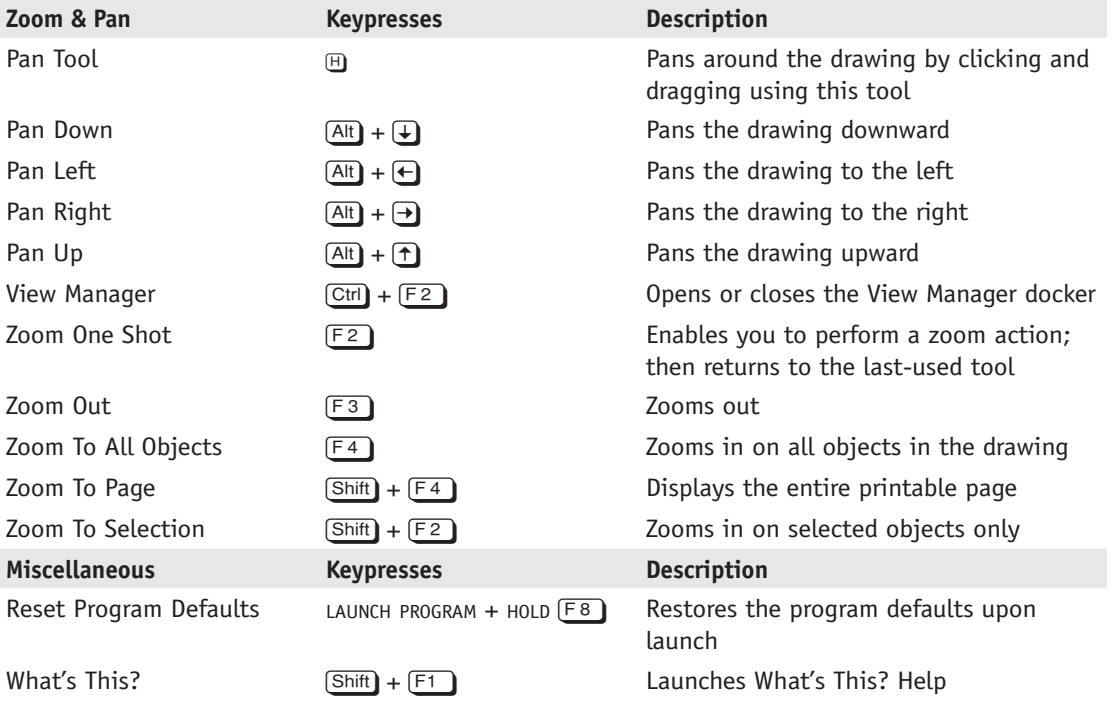

 $\begin{array}{c} \begin{array}{c} \begin{array}{c} \end{array} \end{array} \end{array}$ 

Healthy PC / CorelDRAW X6 The Official Guide / BOUTON / 007-1 / Appendix blind folio 12  $\overline{\phantom{a}}$ 

 $\overline{\phantom{a}}$